# **25** JavaScript IS QUIZ Questions *Test your Knowledge!*

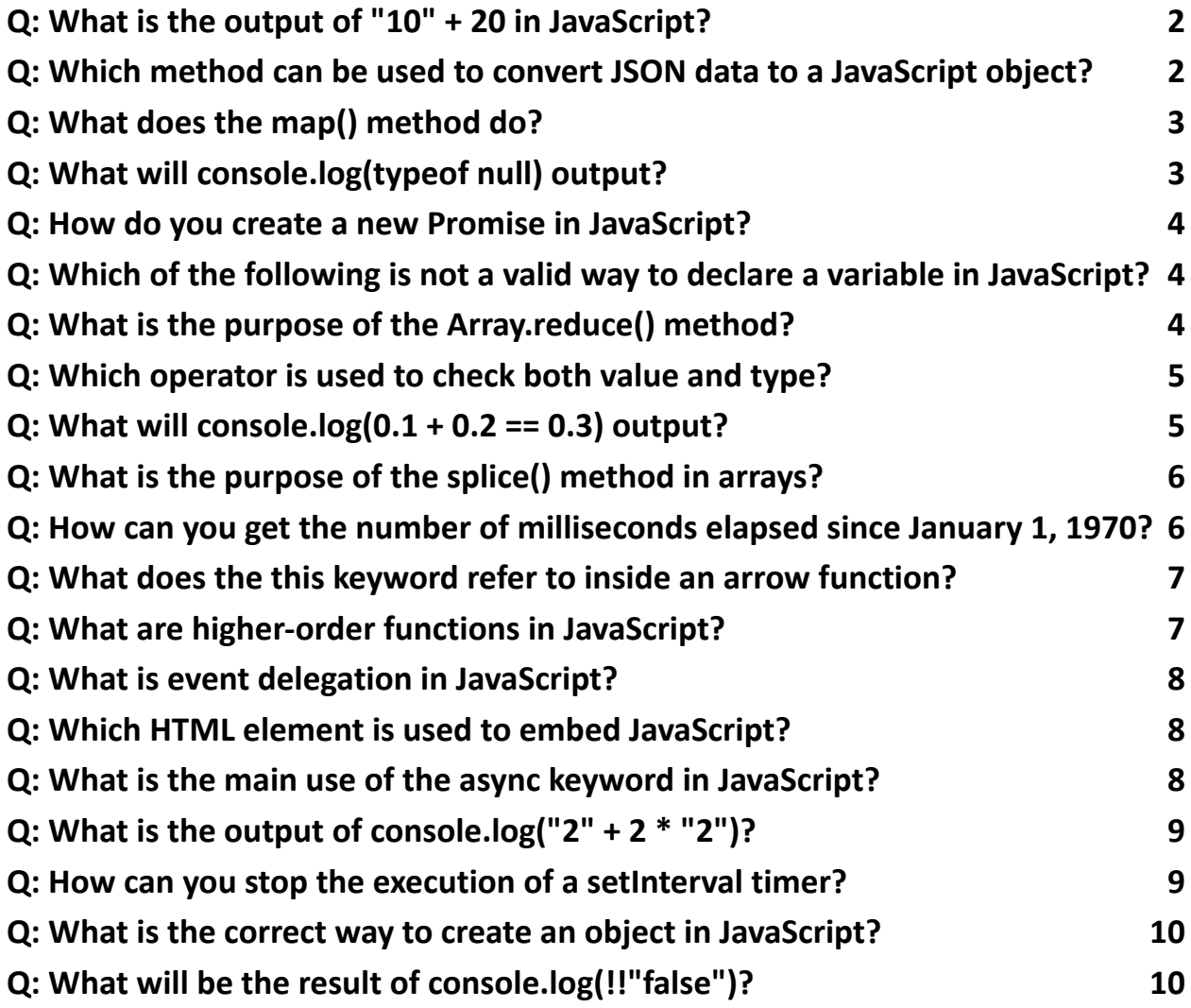

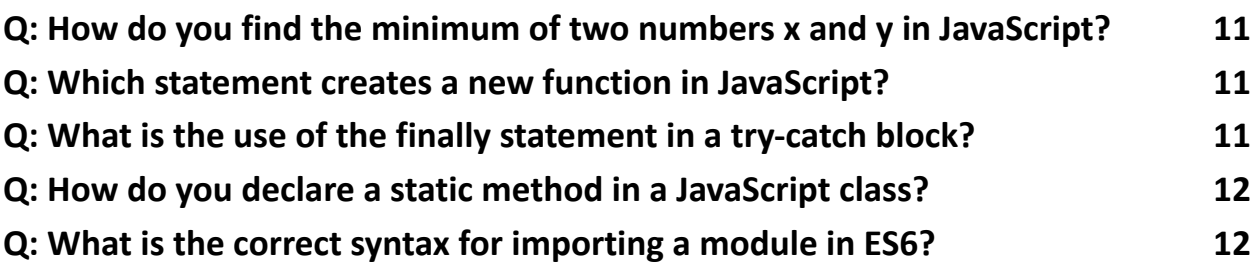

#### <span id="page-1-0"></span>Q: What is the output of "10" + 20 in JavaScript?

- 1. 30
- 2. "1020"
- 3. TypeError
- 4. undefined
- A: 2. "1020"

Question 2

## <span id="page-1-1"></span>Q: Which method can be used to convert JSON data to a JavaScript object?

- 1. JSON.parse()
- 2. JSON.stringify()
- 3. JSON.toObject()
- 4. JSON.toJavaScript()

A: 1. JSON.parse()

Question 3

#### <span id="page-2-0"></span>Q: What does the map() method do?

- 1. Modifies each item in an array and returns a new array.
- 2. Returns the first element passing a test.
- 3. Executes a function for each array element.
- 4. Filters elements based on a test and returns a new array.
- A: 1. Modifies each item in an array and returns a new array.

Question 4

#### <span id="page-2-1"></span>Q: What will console.log(typeof null) output?

- 1. "null"
- 2. "object"
- 3. "undefined"
- 4. "number"
- A: 2. "object"

Question 5

#### <span id="page-3-0"></span>Q: How do you create a new Promise in JavaScript?

- 1. new Promise()
- 2. Promise.create()
- 3. Promise.new()
- 4. new Async()
- A: 1. new Promise()

Question 6

<span id="page-3-1"></span>Q: Which of the following is not a valid way to declare a variable in JavaScript?

- 1. let  $x = 1$ ;
- 2. const  $x = 1$ ;
- 3. var  $x = 1$ ;
- 4. int  $x = 1$ ;

A: 4. int  $x = 1$ ;

<span id="page-3-2"></span>Question 7

#### Q: What is the purpose of the Array.reduce() method?

- 1. To execute a reducer function on each element of the array, resulting in a single output value.
- 2. To check if all elements in an array pass a test.
- 3. To loop through an array.
- 4. To reduce the size of an array by half.

A: 1. To execute a reducer function on each element of the array, resulting in a single output value.

Question 8

<span id="page-4-0"></span>Q: Which operator is used to check both value and type?

- $1. = =$  $2.$ !=  $3. = ==$
- $4.$  !==
- $A: 3. == =$

Question 9

#### <span id="page-4-1"></span>Q: What will console. $log(0.1 + 0.2 == 0.3)$  output?

- 1. true
- 2. false

- 3. TypeError
- 4. undefined
- A: 2. false

#### <span id="page-5-0"></span>Q: What is the purpose of the splice() method in arrays?

- 1. To connect two arrays.
- 2. To search for elements.
- 3. To add/remove elements from an array.
- 4. To slice a portion of the array.
- A: 3. To add/remove elements from an array.

Question 11

#### <span id="page-5-1"></span>Q: How can you get the number of milliseconds elapsed since January 1, 1970?

- 1. Date.getMilliseconds()
- 2. Date.now()
- 3. new Date().getTime()
- 4. new Date().milliseconds()
- A: 2. Date.now()

#### <span id="page-6-0"></span>Q: What does the this keyword refer to inside an arrow function?

- 1. The arrow function itself
- 2. The object that called the function
- 3. The global object
- 4. The parent scope
- A: 4. The parent scope

Question 13

#### <span id="page-6-1"></span>Q: What are higher-order functions in JavaScript?

- 1. Functions that operate on other functions.
- 2. Functions that are written in uppercase.
- 3. Asynchronous functions.
- 4. Functions that return other functions.
- A: 1. Functions that operate on other functions.

Question 14

#### <span id="page-7-0"></span>Q: What is event delegation in JavaScript?

- 1. Triggering an event on multiple elements individually.
- 2. Handling an event at a parent element rather than the element itself.
- 3. Delegating event handling to the browser.
- 4. Scheduling events in the future.
- A: 2. Handling an event at a parent element rather than the element itself.

Question 15

#### <span id="page-7-1"></span>Q: Which HTML element is used to embed JavaScript?

- 1. <javascript>
- 2.  $<$ js>
- 3. <script>
- 4. <code></sup>
- A: 3. <script>

Question 16

## <span id="page-7-2"></span>Q: What is the main use of the async keyword in JavaScript?

1. To run a function in a separate thread.

- 2. To mark a function as asynchronous.
- 3. To speed up code execution.
- 4. To avoid using callbacks.
- A: 2. To mark a function as asynchronous.

#### <span id="page-8-0"></span>Q: What is the output of console.log(" $2" + 2 * "2"$ )?

- 1. 24
- 2. 6
- 3. "222"
- 4. "42"
- A: 4. "42"

<span id="page-8-1"></span>Question 18

#### Q: How can you stop the execution of a setInterval timer?

- 1. clearInterval()
- 2. clearTimer()
- 3. stopInterval()
- 4. pauseInterval()
- A: 1. clearInterval()

#### <span id="page-9-0"></span>Q: What is the correct way to create an object in JavaScript?

- 1. var obj = new Object();
- 2. var obj = Object.create();
- 3. var obj =  $\{\}$ ;
- 4. Both 1 and 3.
- A: 4. Both 1 and 3.

Question 20

#### <span id="page-9-1"></span>Q: What will be the result of console.log(!!"false")?

- 1. true
- 2. false
- 3. "false"
- 4. null
- A: 1. true

Question 21

#### <span id="page-10-0"></span>Q: How do you find the minimum of two numbers x and y in JavaScript?

- 1. min $(x, y)$
- 2. Math.min(x, y)
- 3. Math.minimum(x, y)
- 4. x.min(y)
- A: 2. Math.min(x, y)

Question 22

#### <span id="page-10-1"></span>Q: Which statement creates a new function in JavaScript?

- 1. function myFunc() {}
- 2. var myFunc = function()  $\{ \}$ ;
- 3. var myFunc = new Function();
- 4. All of the above.

A: 4. All of the above.

Question 23

#### <span id="page-10-2"></span>Q: What is the use of the finally statement in a try-catch block?

- 1. To run code after a try block only if there are no errors.
- 2. To execute code whether an exception is thrown or not.
- 3. To finalize object cleanup.
- 4. To run final checks.
- A: 2. To execute code whether an exception is thrown or not.

#### <span id="page-11-0"></span>Q: How do you declare a static method in a JavaScript class?

- 1. static methodName() {}
- 2. methodName() static {}
- 3. class.static methodName() {}
- 4. method staticName() {}
- A: 1. static methodName() {}

Question 25

#### <span id="page-11-1"></span>Q: What is the correct syntax for importing a module in ES6?

- 1. import myModule from "module.js";
- 2. require("module.js");
- 3. include myModule from "module.js";

4. load "module.js";

#### A: 1. import myModule from "module.js";